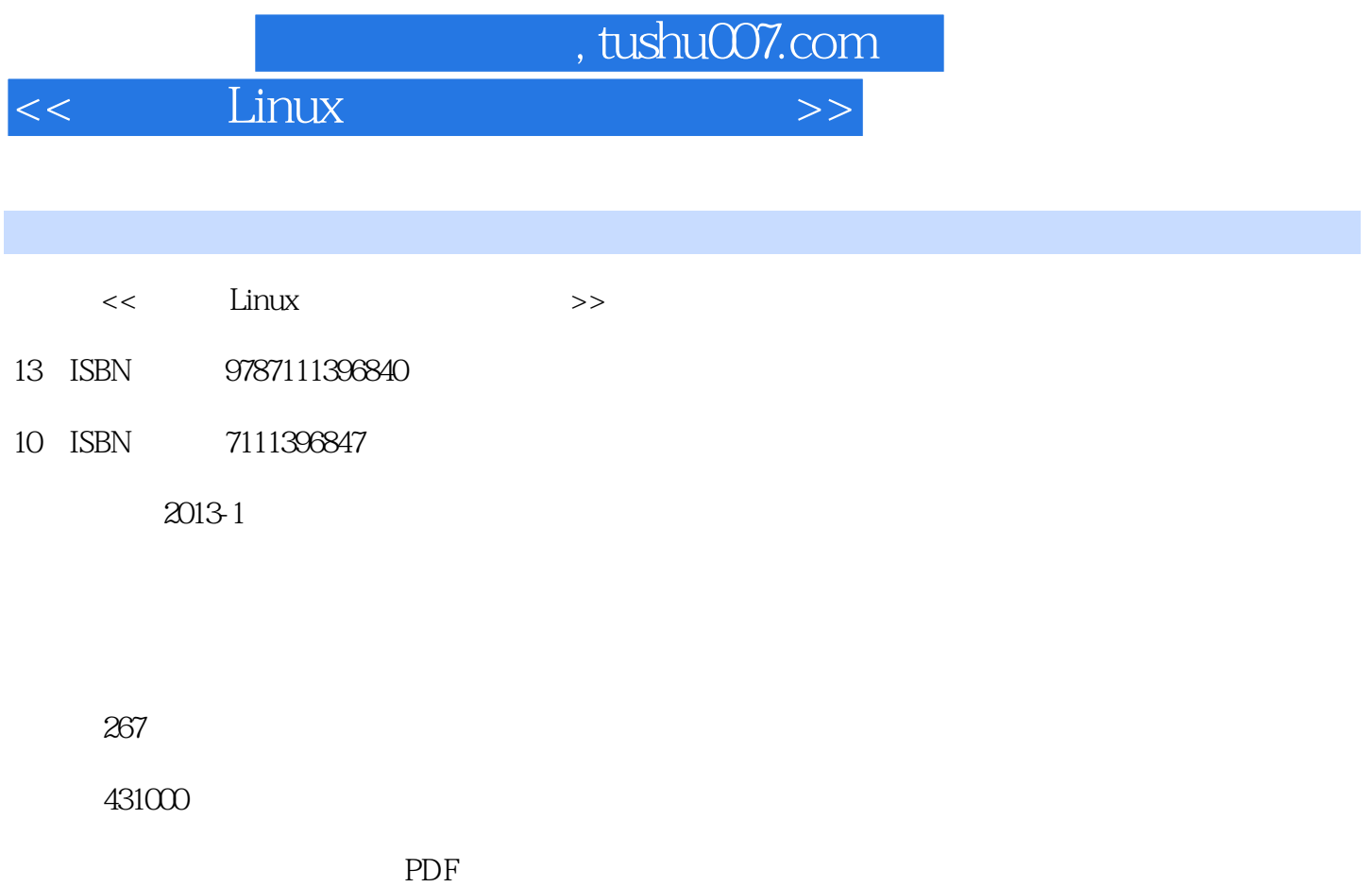

http://www.tushu007.com

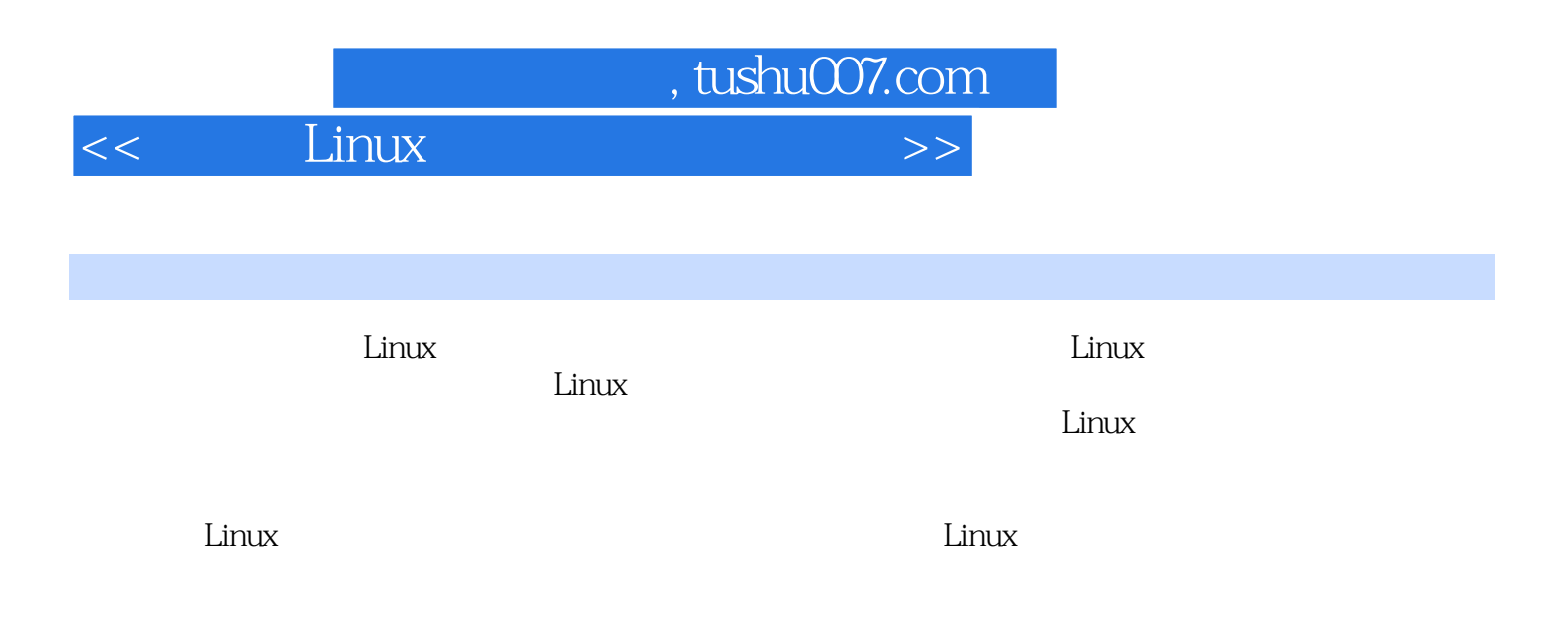

 $<<$  Linux  $>>$ 

 $\frac{1}{1.1}$  Linux<br> $\frac{1}{1.1}$  Linux Linux  $1.1.1$  $1.1.2$  $1.1.3$  $1.1.4$  Linux 1.2 Linux 1.2.1 WM Virtual Box  $1.22$  U buntu 1.23 Ubuntu U 1.24 U<br>Ubuntu 1.25 MBR 1.26 minicom 1.2.7 Ubuntu  $1.28$  $1.3$  $1.31 \qquad \text{up-tech2410s}$ 1.32 TQ2440  $1.33$  Hello  $1.4$ 2 Linux  $2.1$  Linux  $2.1.1$  Linux  $21.2$  Linux  $2.1.3$  $21.4$  Linux 2.2 Linux 2.2.1 cd pwd clear 2.2.2 cat more less 22.3 cp m  $224$  ps kill  $225$  touch ln 2.2.6 last dmesg  $227$  help man 228 229 vi 2.2.10  $22.11$ 23  $3<sub>1</sub>$  $31$  $31.1$  $31.2$ 

 $<<$  Linux  $>>$ 

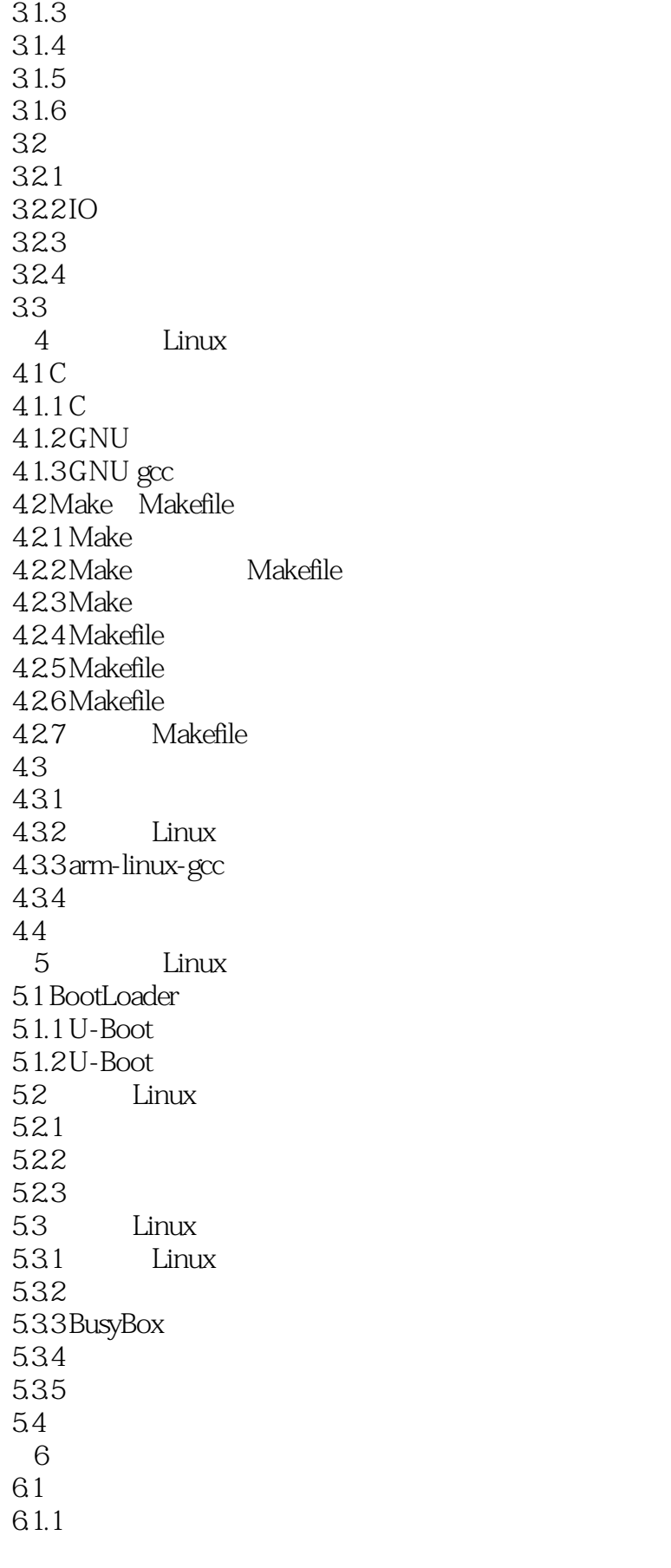

 $<<$  Linux  $>>$ 

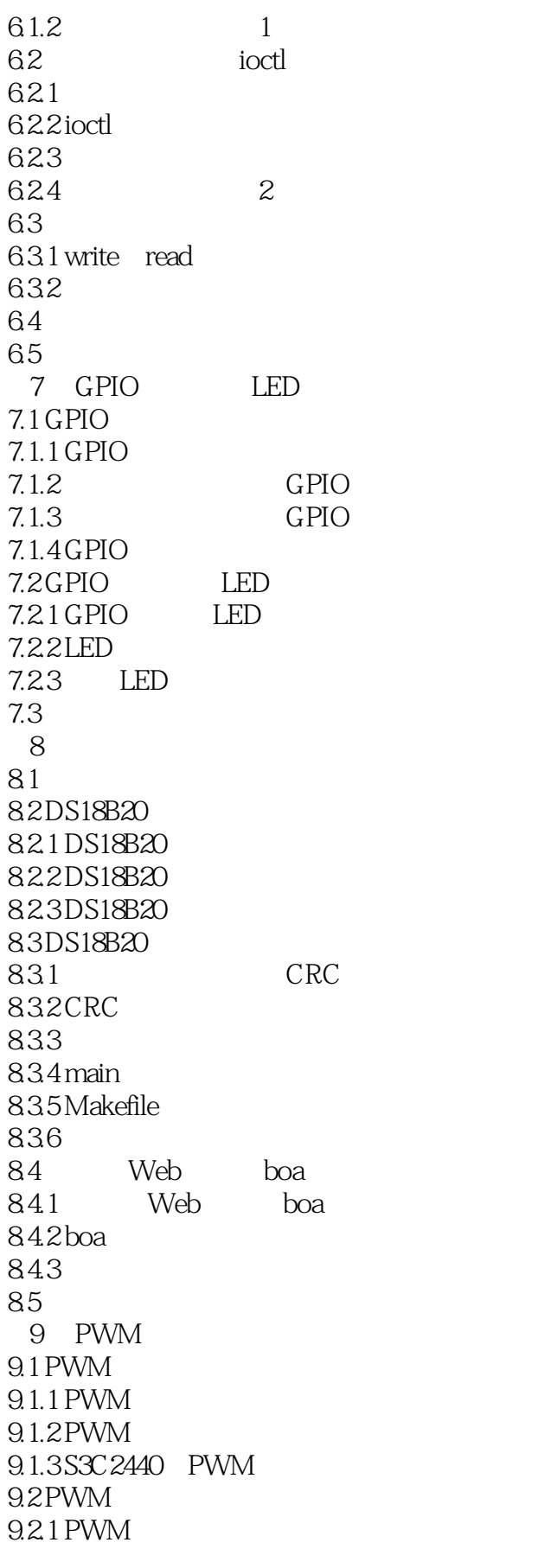

 $\leq$   $\leq$   $\qquad$   $\qquad$   $\qquad$   $\qquad$   $\qquad$   $\qquad$   $\qquad$   $\qquad$   $\qquad$   $\qquad$   $\qquad$ 

9.2.2 PWM 9.3 习题 10 Qt GUI 10.1 GUI 10.1.1 GUI 10.1.2 GUI  $10.13$ QtE  $10.2 \times E$  $1021Qt$ 10.2.2 QtE 10.3 QtE 10.3.1 PC Qt hello 10.3.2 TQ2440 Qt  $10.4$   $C_{++}$  $10.41 C++$ 10.42 10.43  $10.44 C++$  $10.5  $\text{Qt}$$  $10.5.1$  Qt 10.5.2 Qt 10.5.3  $10.54$ 10.6 Qt hello\_example<br>10.6 1 Qt Designer Qt Designer 10.62 myqt.h  $1063$  myqt.cpp 10.64 main.cpp 10.65 10.7 LED 10.7.1 LED 10.7.2 LED 10.7.3 myqt.h 10.7.4 myqt.cpp  $10.75$   $main$ .cpp 10.7.6 10.8  $11$  11.1 电动机驱动 11.1.1 L<sub>298</sub>N 11.1.2 L<sub>298</sub>N  $11.2$  $11.21$  $11.22$ 11.23 Makefile 11.3 11.3.1 mjpg-stream

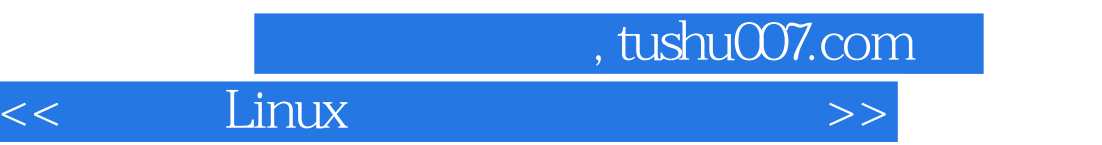

11.3.2 mjpg-stream  $11.4$  $11.41$  $11.42$ 11.43  $\frac{11.5}{12}$  $12$ 12.1 SQLite  $12.1$ .1 SQLite  $12.1.2$  SQ Lite 12.2 DHT11 12.2.1 DHT11 12.22 SQLite 12.2.3 SQ Lite3 12.24 12.3

 $<<$  Linux  $>>$ 

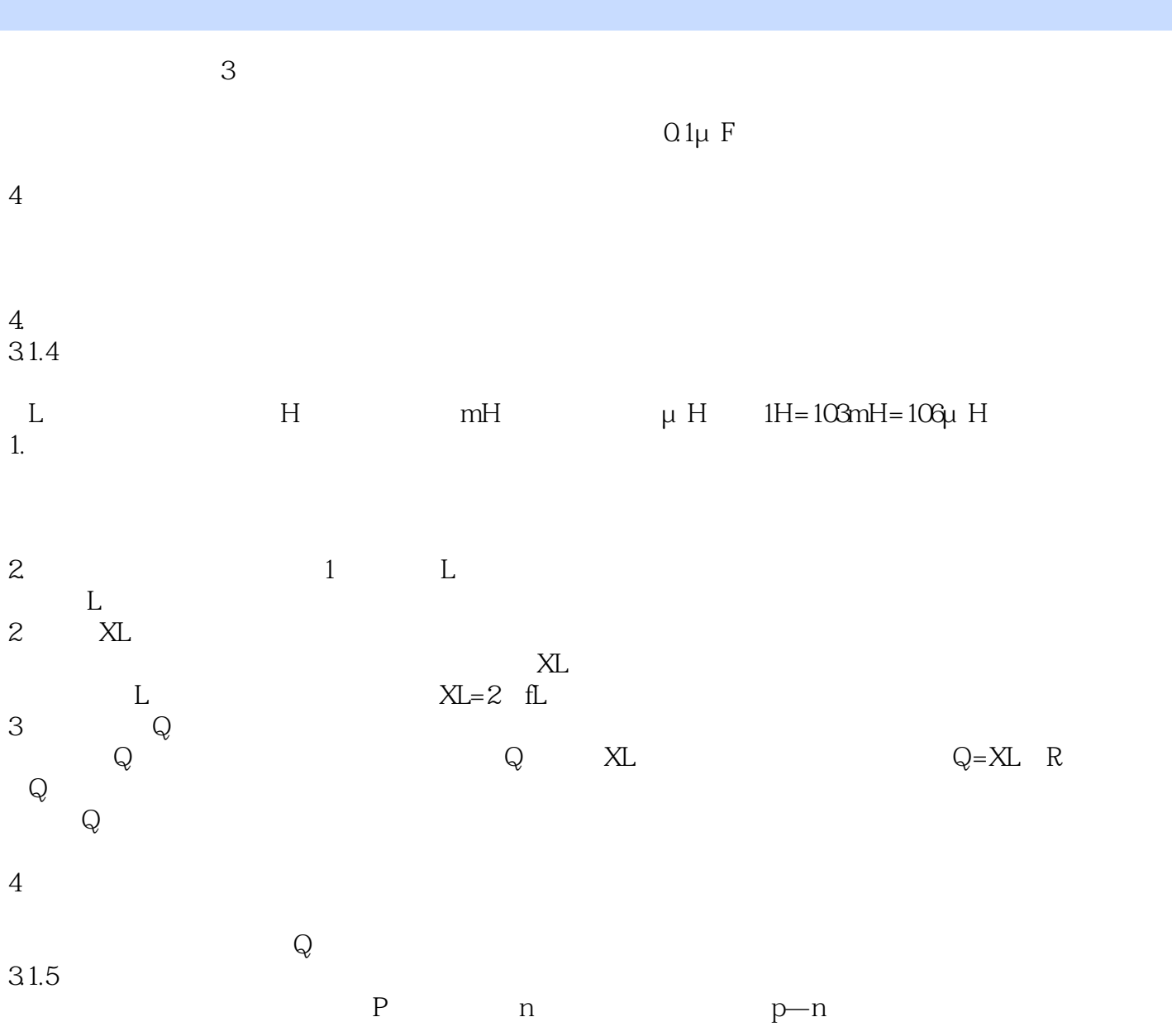

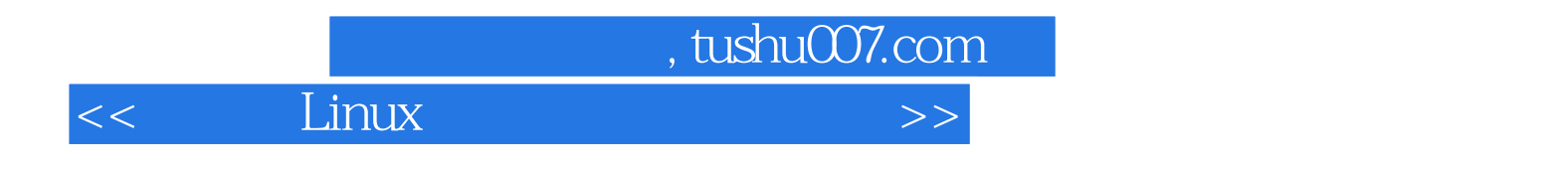

本站所提供下载的PDF图书仅提供预览和简介,请支持正版图书。

更多资源请访问:http://www.tushu007.com